# **Классы, объекты и память**

- •Каждый объект имеет собственные независимые поля данных.
- •С другой стороны, все объекты одного класса используют одни и те же методы.
- •Методы класса создаются и помещаются в память компьютера всего один раз при создании класса.

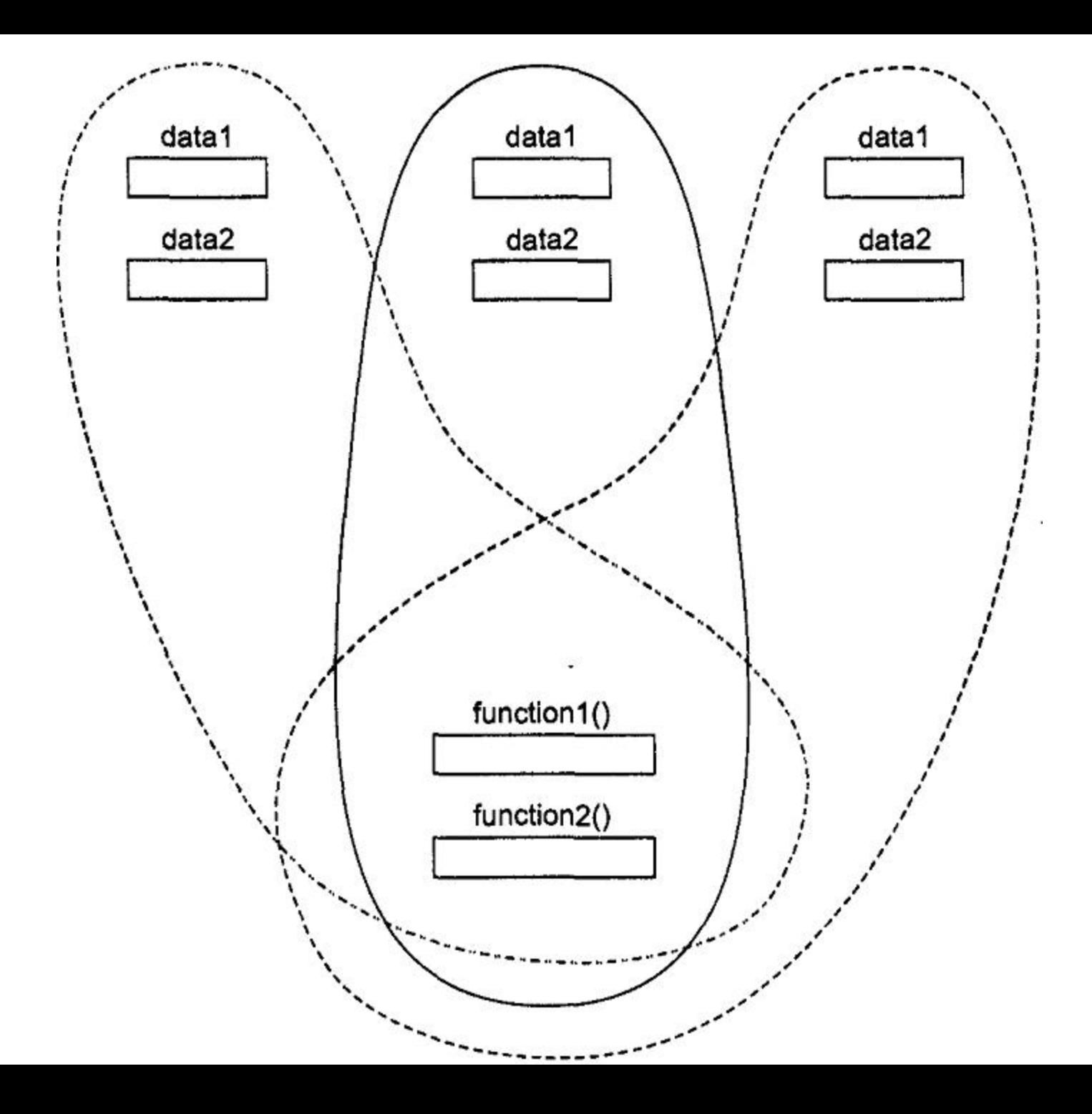

# **Статические данные класса**

- •Если поле данных класса описано с ключевым словом static, то значение этого поля будет одинаковым для всех объектов данного класса.
- •Статические данные класса полезны в тех случаях, когда необходимо, чтобы все объекты включали в себя какое-либо одинаковое значение.
- •Статическое поле по своим характеристикам схоже со статической переменной: оно видимо только внутри класса, но время его жизни совпадает со временем жизни программы.
- •Таким образом, статическое поле существует даже в том случае, когда не существует ни одного объекта класса.

### **Пример использования статических полей класса**

class foo

{

private:

 static int count; // общее поле для всех объектов

// (в смысле "объявления") public:

 foo() // инкрементирование при создании объекта  $\{$  count++;  $\}$ 

```
 int getcount() // возвращает
 значение count
```

```
{ return count; }
```

```
};
```
int foo::count = 0; //  $*$ определение $*$  count /////////////////////////////////////////////////// int main()

{

- foo f1, f2, f3; // создание трех объектов
- // каждый объект видит одно и то же значение
- cout << "Число объектов: " << f1.getcount() << endl;
- cout << "Число объектов: " << f2.getcount() << endl;
- cout << "Число объектов: " << f3.getcount() << endl;
- return 0;
- }

Эта программа выполнит следующее:

**Число объектов: 3 Число объектов: 3 Число объектов: 3** 

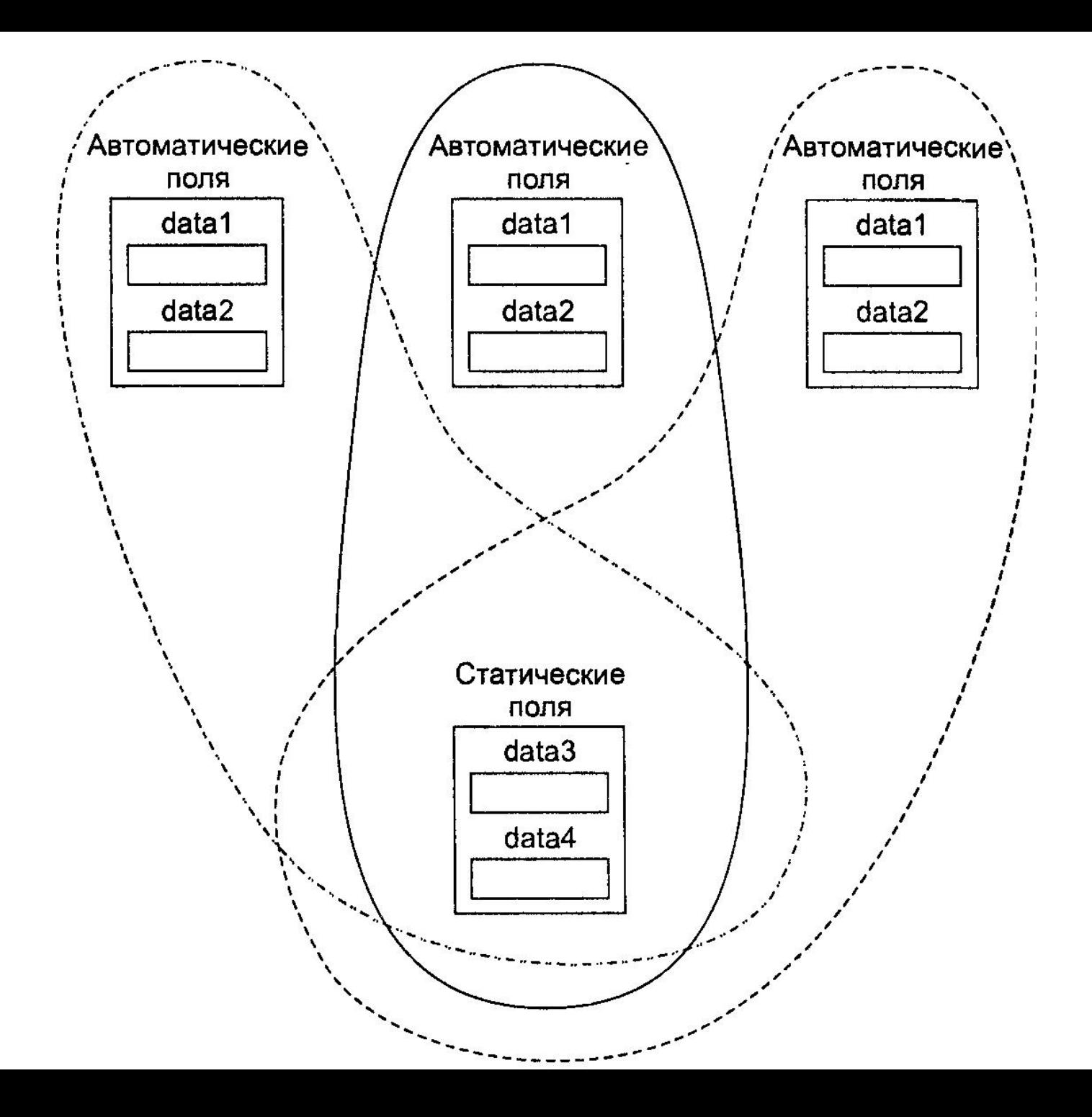

# **Статические методы класса**

```
class foo 
{ 
 private: 
  static int count; // общее поле для всех объектов
  // (в смысле "объявления") 
 public: 
  foo(){ incObj(); } // инкрементирование при создании объекта
  static incObj() {return ++count;}
  int getcount(){ return count; }
};
```
•Ключевое слово *static* ставится перед типом метода. В основном используются для работы со статическими полями класса.

### **Ограничения на статические методы**

- •Имеют прямой доступ лишь к статическим данным класса
- •Указатель this не виден в статических методах, поэтому в их определении нельзя обратиться к нестатическим данным класса
- •Невозможно объявить в классе статическую и нестатическую версии функции
- •Статические методы не могут быть виртуальными и не могут быть константными

### **Константные методы**

- •Константные методы отличаются тем, что не изменяют значений полей своего класса.
- •Для того чтобы сделать функцию константной, необходимо указать ключевое слово const после прототипа функции, но до начала тела функции.
- •Если объявление и определение функции разделены, то модификатор const необходимо указывать дважды — как при объявлении функции, так и при ее определении.
- •Те методы, которые лишь считывают данные из поля класса, имеет смысл делать константными, поскольку у них нет необходимости изменять значения полей объектов класса.

```
class _3d 
{
 double x, y, z;
public:
 _3d();
\overline{\sim} 3d();
double mod () {return sqrt (x*x + y*y + z*z);}
double projection (3d r) {return (x*r.x + y*r.y + z*r.z) / mod();}
 void set (double newX, double newY, double newZ)
    \{x = newX; y = newY; z = newZ;\} };
class _3d 
{
 double x, y, z;
public:
 _3d();
\overline{\sim} 3d();
double mod () const {return sqrt (x*x + y*y + z*z);}
double projection (_3d r) const {return (x*r.x + y*r.y + z*r.z) / mod();}
 void set (double newX, double newY, double newZ)
    \{x = newX; y = newY; z = newZ;\} };
```
### **Константные аргументы методов**

```
class _3d 
{
 double x, y, z;
public:
 _3d();
\overline{\sim} 3d();
double mod () const {return sqrt (x*x + y*y + z*z);}
 double projection (const _3d& r) const {return (x*r.x + y*r.y 
+ z^*r.z) / mod(); }
 //{ r.x =0;} ошибка: нельзя изменить r
 void set (double newX, double newY, double newZ)
   \{x = newX; y = newY; z = newZ;\}
```
};

#### **Константные объекты**

```
class _3d 
   {
     double x, y, z;
   public:
     _3d ();
     _3d (double initX, double initY, double initZ);
    ...
      void set (double newX, double newY, double newZ)
    \{x = newX; y = newY; z = newZ;\}};
main()
   \{ _3d B (3,4,0); //создается объект B и происходит инициализация его
   элементов
   // B.x = 3.0, B.y = 4.0, B.z = 0.0
   const _3d X1 (1,0,0); //создаётся константный объект X1
   \frac{1}{1} X1.x = 1.0, X1.y = 0.0, X1.z = 0.0
   B.set(2,3,4);
   // X1.set(2,3,4); ошибка: метод set() неконстантный
   }
```
### В конструкторах предпочитайте инициализацию присваиванию

• В конструкторах использование инициализации вместо присваивания для установки значений переменных-членов предохраняет от ненужной работы времени выполнения при том же объеме вводимого исходного текста.

class A { string sl\_, s2\_;public: A() { sl\_ = "Hello, "; s2\_ = "world"; }}; В действительности сгенерированный код конструктора выглядит так, как если бы было написали: A() : sl (), s2 () { s1 = "Hello, "; s2 = "world"; }

Инициализация переменных-членов в списке инициализации дает код, более лаконичный и обычно более быстрый:

 $A() : sl$  ("Hello, "), s2 ("world") { }

## Определяйте и инициализируйте переменные-поля в одном порядке

• Переменные-члены всегда инициализируются в том порядке, в котором они объявлены при определении класса; порядок их упоминания в списке инициализации конструктора игнорируется. Убедитесь, что в коде конструктора указан тот же порядок, что и в определении класса.

class Employee {

string email, firstName, lastName;

public:

Employee( const char\* firstName, const char\* lastName ) : firstName\_(firstName), lastName\_(lastName) , email (firstName +"."+lastName +"@company.com")  $\{\}\};$ 

**Этот код содержит ошибку.** Поскольку член email\_ объявлен в определении класса до first\_ и last\_, он будет инициализирован первым и будет пытаться использовать еще не инициализированные поля. Более того, если определение конструктора находится в отдельном файле, то выявить такое

### **Пример построения классов и наследования**

Класс, моделирующий построение физических пикселов на экране: struct Point

{ int X; int Y; };

Пиксел на экране монитора, кроме координат своего положения, обладает еще и возможностью "светиться". Расширим структуру: enum Boolean {false, true}; // false = 0, true = 1 struct Point {

```
 int X;
 int Y;
 Boolean Visible;
};
```

```
enum Boolean {false, true}; // false = 0, true = 1
class Point 
   { 
   protected:
     int X;
     int Y;
     Boolean Visible;
   public:
    int GetX(void) { return X; }
     int GetY(void) { return Y; }
     Boolean isVisible (){ return Visible;}
     Point (const Point& cp); // прототип конструктора копирования
    Point (int newX =0, int new Y =0); // прототип конструктора
   };
```

```
Point :: Point (int NewX, int NewY) // конструктор
   {
   X = newX; Y = newY; Visible = false;
   }
Point :: Point (const Point& cp) // конструктор копирования
   {
   X = cp.X; Y = cp.Y; Visible = cp. Visible;
   }
```

```
Point Center(320, 120); // объект Center типа Point
Point *point_ptr; // указатель на тип Point
point ptr = &Center; // указатель показывает на Center
```
Задание аргументов по умолчанию при описании прототипа конструктора дает возможность вызывать конструктор без аргументов или с неполным списком аргументов: Point aPoint (); Point Row[80]; // массив из объектов типа Point Point bPoint (100);

```
class Point
    {
     ...
    public:
     ...
     void Show();
     void Hide();
     void MoveTo(int newX, int newY);
    };
void Point::Show()
    {
     Visible = true;
     putpixel (X,Y,getcolor());
    }
void Point::Hide()
    {
     Visible = false;
     putpixel (X,Y,getbkcolor());
    }
void Point::MoveTo (int newX, int newY)
    {
     Hide ();
    X = newX;Y = newY; Show ();
    }
```

```
main()
   {
   int graphDr = DETECT, graphMode;
     initgraph ( &graphDr, &graphMode,"");
```

```
Point pointA (50,50);
pointA.Show ();
pointA.MoveTo (100,130);
pointA.Hide ();
```

```
 closegraph();
}
```
#### класс Circle для окружности

class Circle: public Point

```
{
  int Radius; // private по умолчанию
public:
  Circle (int initX, int initY, int initR);
  void Show ();
 void Hide ();
 void Expand (int deltaR);
  void Contract (int deltaR);
  void MoveTo (int newX, int newY);
};
```

```
Circle::Circle (int initX, int initY, int initR) // конструктор
    :Point (initX, initY) // вызов конструктора базового класса
{
 Radius = initR;
}
```

```
void Circle::Show ()
     {
     Visible = true;
     circle (X,Y, Radius);
     }
void Circle::Hide () 
     {
      Visible = false;
       unsigned int tempColor = getcolor ();
      setcolor (getbkcolor());
      circle (X,Y, Radius);
      setcolor (tempColor);
     }
void Circle::Expand (int deltaR)
     {
      Hide();
      Radius += deltaR;
      Show();
     }
void Circle::Contract (int deltaR)
     {
       Expand (-deltaR);
     }
void Circle::MoveTo (int newX, int newY)
     {
      Hide ();
     X = newX;
     Y = newY;
      Show ();
     }
```

```
main()
```

```
{
 int graphDr = DETECT, graphMode;
 initgraph ( &graphDr, &graphMode,"");
```
 Circle C (150,200,50); // создать объект окружность с центром в т.(150, 200) и радиуса 50 C.Show(); // показать окружность getch(); C.MoveTo (300,100); // переместить getch(); C.Expand (50); // растянуть getch(); C.Contract (70); // сжать getch();

```
 closegraph();
}
```
### **Совместимость типов**

Расширенная совместимость порожденного типа со всеми типами предка имеет три формы:

•между экземплярами объектов,

•между указателями объектов,

•между формальными и фактическими параметрами.

Однако во всех трех формах порожденные классы можно свободно использовать вместо классов предка, но не наоборот.

Например,

Point APoint, \*ptrPoint;

Circle ACircle, \*ptrCircle;

При наличии этих объявлений следующие присваивания являются законными:

APoint = ACircle; ptrPoint = ptrCircle;

Обратные присваивания незаконны.

Родительскому объекту можно присваивать объект любого порожденного им класса.

void Proc (Point param) //фактические параметры могут иметь тип Point, Circle и любой другой порожденный от них тип.

# **Дружественные функции**

Задача: лежит ли некоторый объект типа Point внутри области, занимаемой некоторым объектом типа Circle? (находится ли точка внутри окружности?)

Для решения этой задачи нужны:

- координаты точки,
- координаты центра,
- радиус окружности.

Все необходимые для этого данные лежат в областях *private* и *protected*.

```
Вариант решения:
Boolean Circle::IsInside(Point &P)
{
 if ((X-P.GetX())*(X-P.GetX())+(Y-P.GetY())*(Y-P.GetY())<= R*R) return 
true;
```
 else return false; }

```
class Point
    {
    //...
     friend Boolean IsInside (Circle &C, Point &P);
    }; 
class Circle: public Point
    {
   //...
     friend Boolean IsInside (Circle &C, Point &P);
    };
```

```
Объявление дружественной функции
  friend Boolean IsInside (Circle &C, Point &P);
  можно с одинаковым эффектом вставлять в любом месте в
  декларации класса, это может быть любой раздел (public, protected
  или даже private).
```

```
Boolean IsInside(Circle &C, Point &P)
    {
    if ((C.X-P.X)*(C.X-P.X)+(C.Y-P.Y)*(C.Y-P.Y)<15 = C.R * C.R) return true;
     else return false;
    }
```
• Функция-элемент одного класса может быть дружественной иному классу

```
class x
```

```
{
   1/...
    void f();
    }; 
class y
    {
    //...
    friend void x::f();
    };
```
Возможен и вариант, когда все функции одного класса дружественны другому классу.

class y

```
{
//...
friend class x;
}
```

```
Переопределение операторов с
      помощью дружественных
                       функций
class _3d 
  {
  //...
   \_3d operator + (\_3d b);
  }; 
\_3d \_3d::operator + (\_3d b){
    _3d c;
   c.x = x + b.x;c.y = y + b.y;c.z = z + b.z; return c; 
  } 
                                class _3d 
                                   {
                                   //...
                                    friend _3d operator + (_3d &a, 
                                   _3d &b);
                                   }; 
                                 -3d operator + ( -3d &a, -3d &b)
                                   {
                                     _3d c;
                                   c.x = a.x + b.x;c.y = a.y + b.y;c.z = a.z + b.z; return c;
                                   }
```